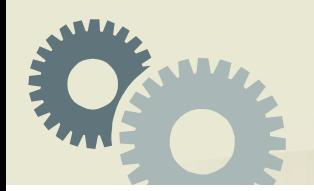

# **화면 분할 스트리밍**

정인원 장원영 함형준

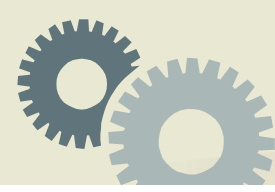

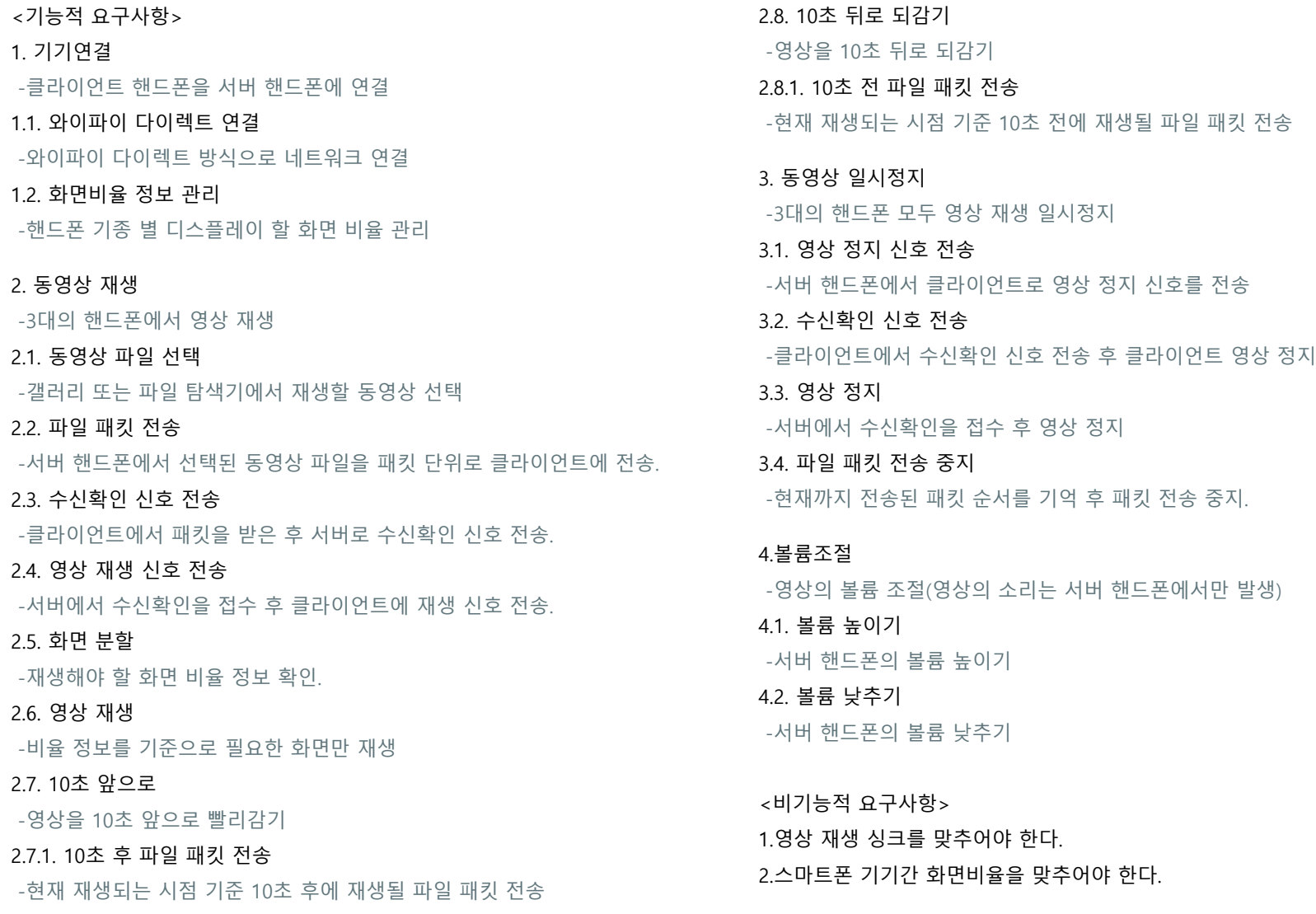

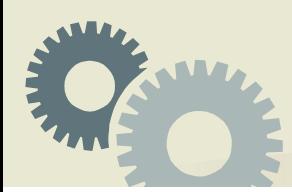

### **Deployment Diagram** [배치도]

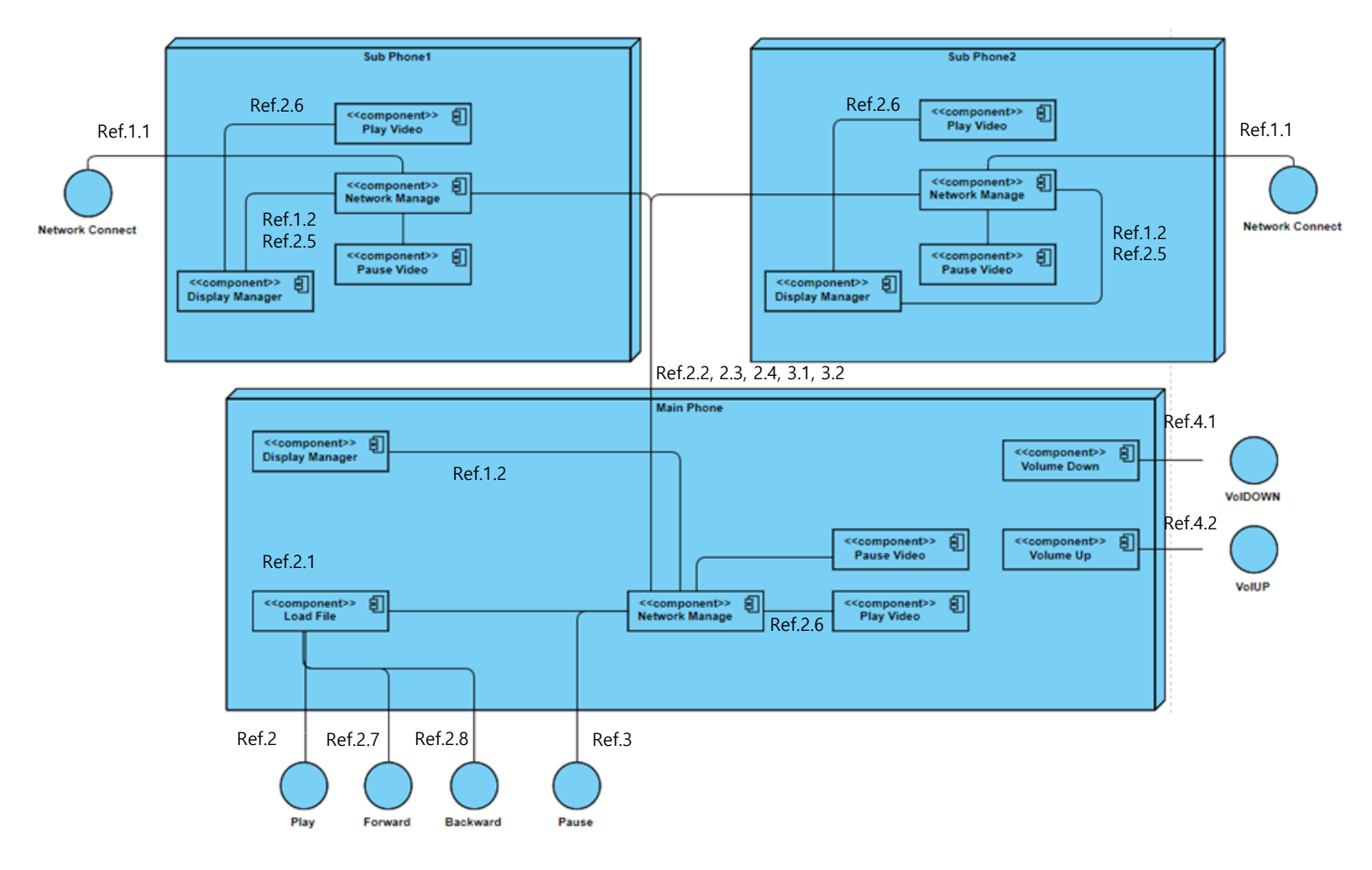

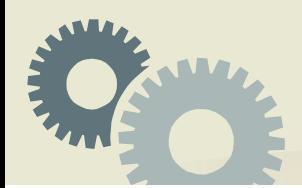

## **Prototype Illustration** [시제품 그림]

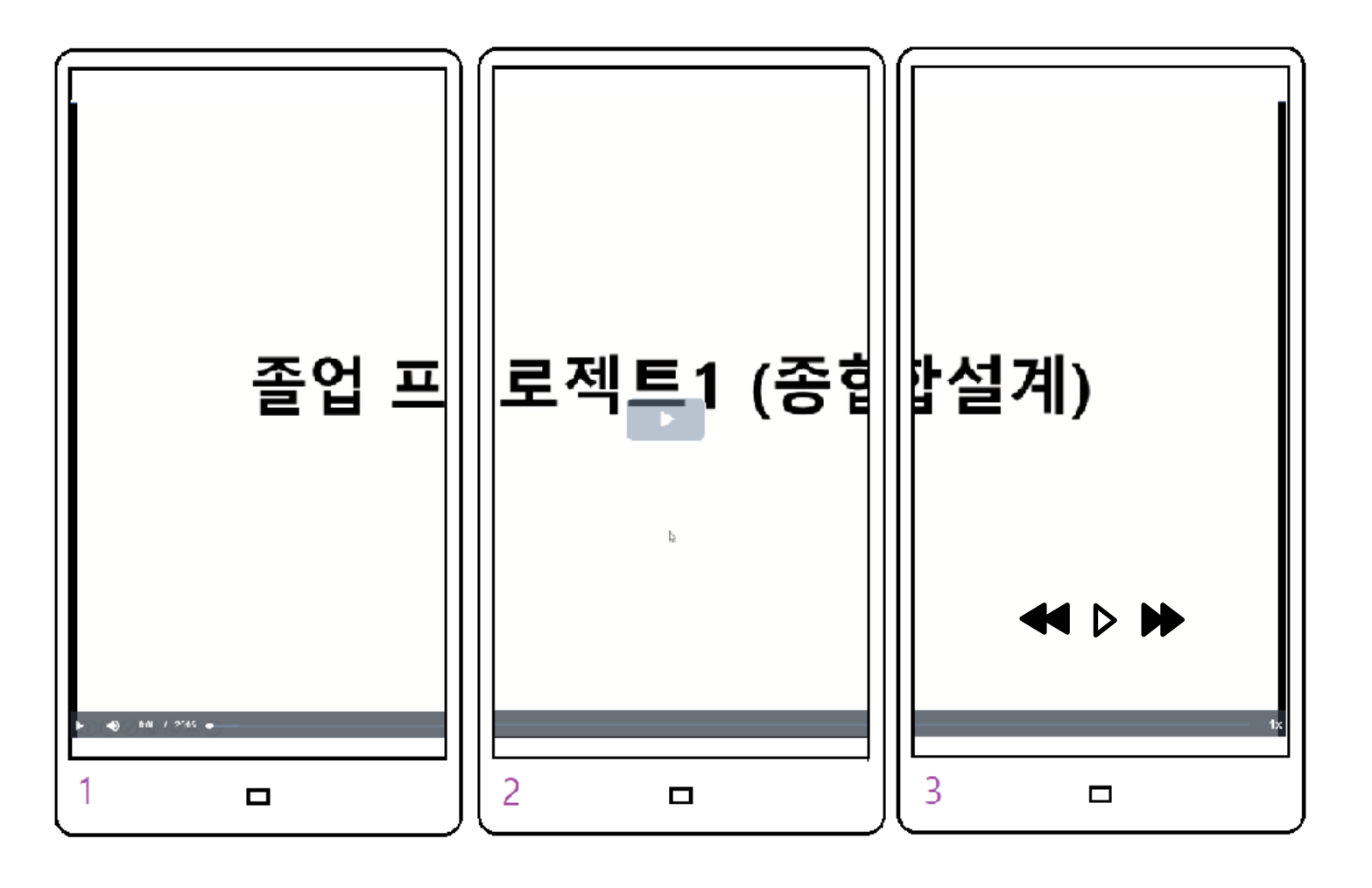

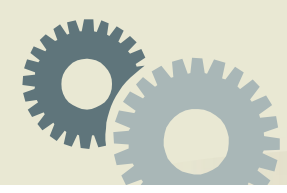

#### **System Test Case** [시스템 테스트 케이스]

#### 1. 기기연결

1.1. 3대의 기기가 Wi-Fi Direct로 연결되는지 확인 1.2. 기기들의 모델을 통해 핸드폰의 가로 길이 확인

#### 2. 동영상 재생

- 2.1. 동영상을 선택했을 때 강조효과가 나타나는지 확인. 2.2. 서버 기기에서 전송 테스트 메시지가 출력되는지 확인 2.3. 각 기기에서 수신 테스트 메시지가 출력되는지 확인 2.4. 각 클라이언트 기기에서 영상 재생 신호를 수신했는지 시스템 메시지 출력 2.5. 화면이 각 기기에 맞춰 분할이 되는지 확인
- 2.6. 영상이 매끄럽게 재생되는지 확인
- 2.7. 3대의 기기 모두 10초 뒤 영상이 재생되는지 확인 2.8. 3대의 기기 모두 10초 전 영상이 재생되는지 확인

3. 동영상 정지 3.1. 영상 정지 신호 수신 후 클라이언트 기기에서 시스템 메시지 출력 3.2. 수신확인 신호 전송 후 서버 기기에서 시스템 메시지 출력 3.3. 3대 기기 모두 영상이 정지되는지 확인 3.4. sub기기에서 영상 패킷 수신이 멈추었는지 확인

#### 4. 볼륨 조절

4.1. 볼륨 바가 나타나고 소리가 커지는지 확인 4.2. 볼륨 바가 나타나고 소리가 작아지는지 확인